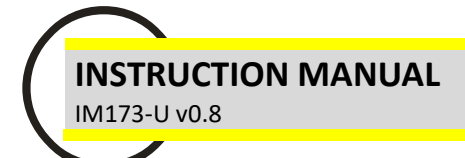

# **Modbus RTU communication protocol for RI-SM and RI-R44 series**

#### **Modbus RTU protocol**

Modbus is a master-slave communication protocol able to support up to 247 slaves organized as a bus or as a star network. The physical link layer can be RS232 for a point to point connection or RS485 for a network.

The communication is half-duplex. The network messages can be Query-Response or Broadcast type.

The Query-Response command is transmitted from the Master to an established Slave and generally it is followed by an answering message. The Broadcast command is transmitted from the Master to all Slaves and is never followed by an answer.

#### Generic Message Structure:

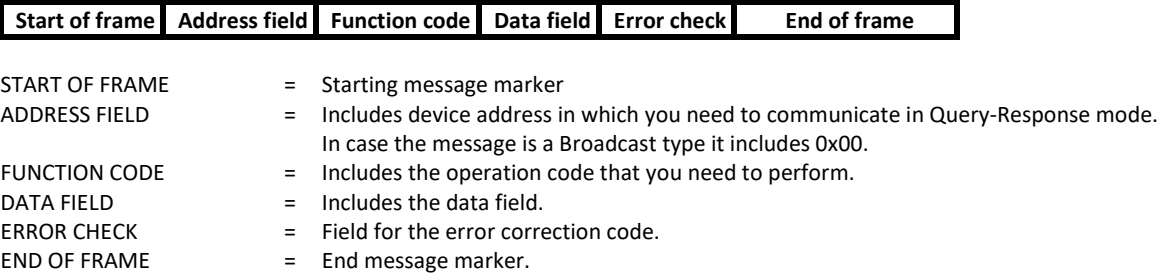

#### **Mode RTU communication frame structure:**

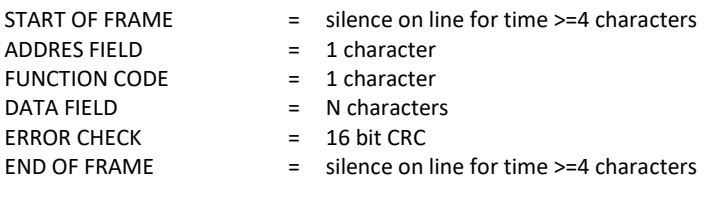

#### **Wait time for response**:

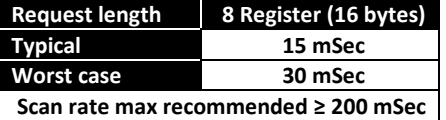

## **Reading of the registers [function code 03h]**

Reads the binary contents of holding registers (2X references) in the slave.

Broadcast is not supported.

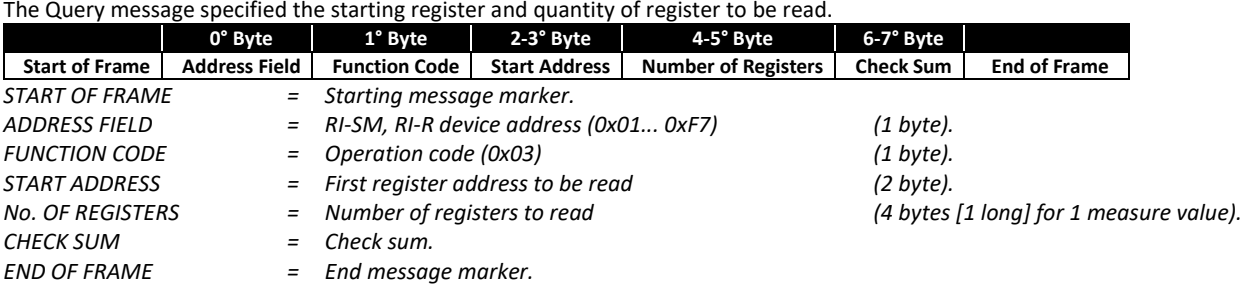

#### **WARNING:**

It is possible to read more than one variable at the same time **(max 128 bytes)** only if their addresses are consecutive and the variables on the same line cannot be divided.

The register data in the response message are packet as two bytes per register, with the binary contents right justified within each byte. For each register, the first byte contains the high order bits and the second contains the low order bits.

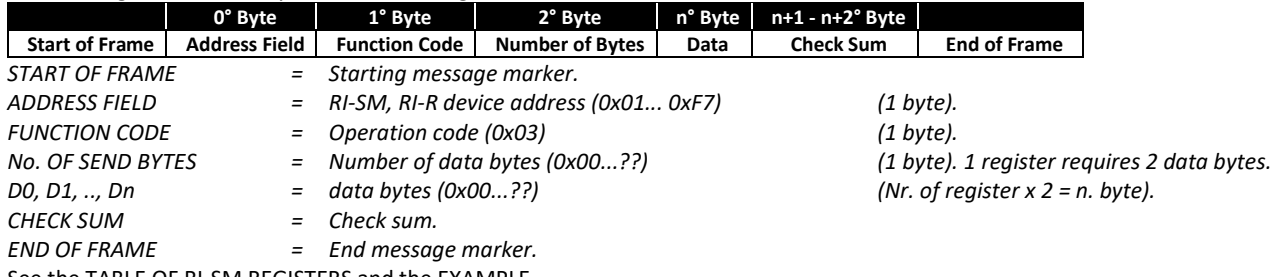

See the TABLE OF RI-SM REGISTERS and the EXAMPLE.

#### **Setup of the RI-SM parameters [function code 10h]**

Write values into a sequence of holding registers (2X references).

**WARNING:** It is possible to write more than one variable at the same time only if their addresses are consecutive and the variables on the same line cannot be divided. (max of 4 consecutive register on the same message).

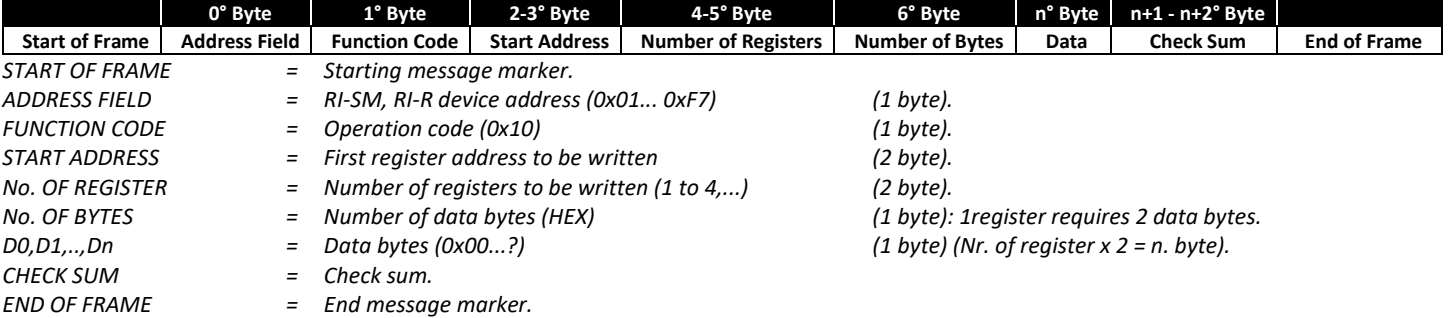

#### **The normal response returns the slave address, function code, starting address and quantity of register preset.**

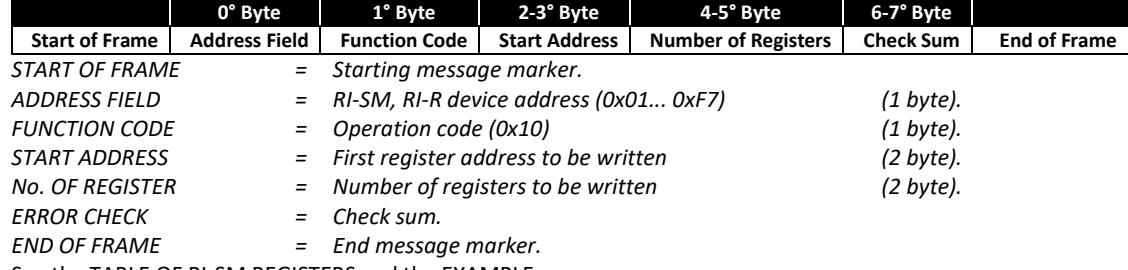

See the TABLE OF RI-SM REGISTERS and the EXAMPLE.

#### *BROADCAST COMMAND:*

It is possible to send a broadcast command (Address Field equal 0x00) for all write command.

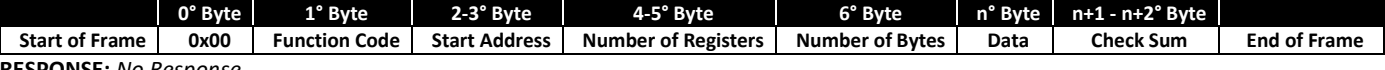

**RESPONSE:** *No Response.*

## **Report slave ID [function code 11h]**

This function returns the type of the instrument and the current status of the slave run indicator. Broadcast is not supported.

The Query and the Response messages are the following:

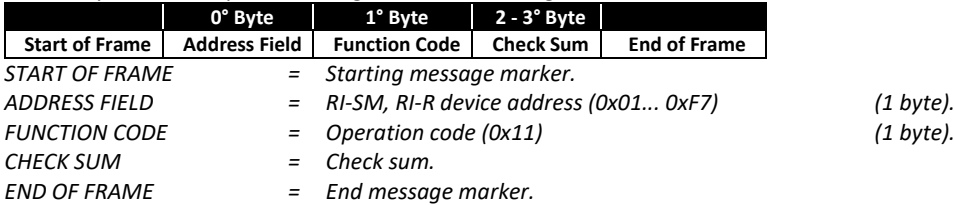

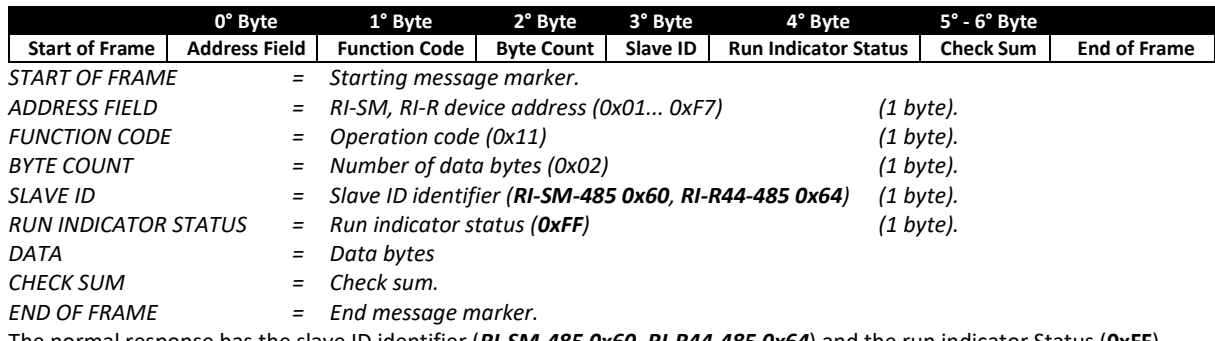

The normal response has the slave ID identifier (*RI-SM-485 0x60, RI-R44-485 0x64*) and the run indicator Status (**0xFF**).

## **REPORT SLAVE ID EXAMPLE:**

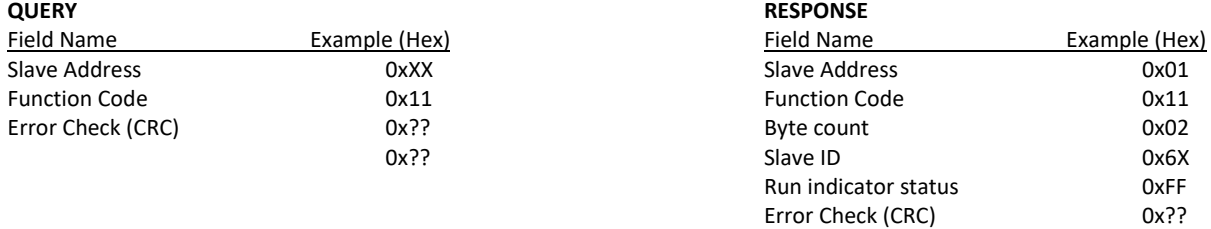

## **Error message from slave to master**

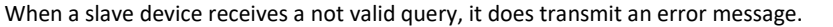

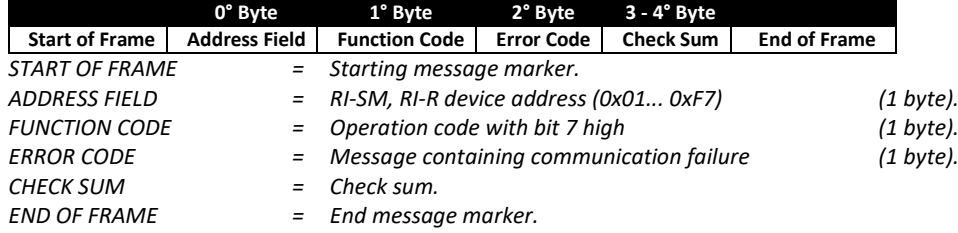

## **ERROR EXAMPLE:**

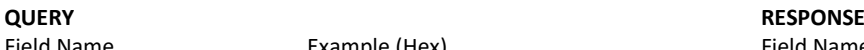

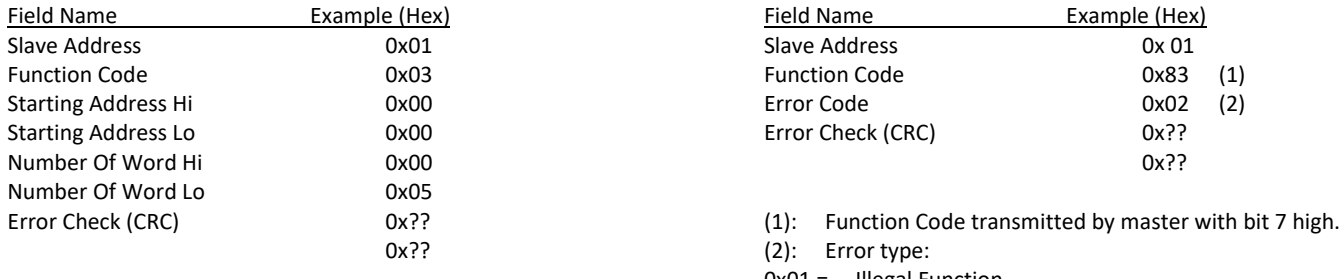

- 0x02 = Illegal data address
- 0x03 = Illegal data value

0x??

## **RI-SM and RI-R44 registers**

The following tables shown all the RI-SM and RI-R44 registers.

#### **Measures RI-SM and RI-R44**

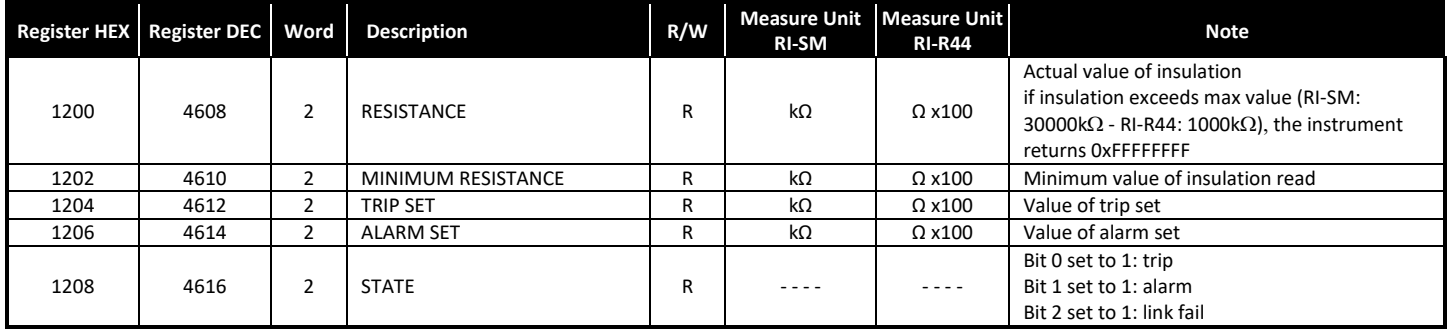

## **Measures RI-R44H-V & RI-R44-V**

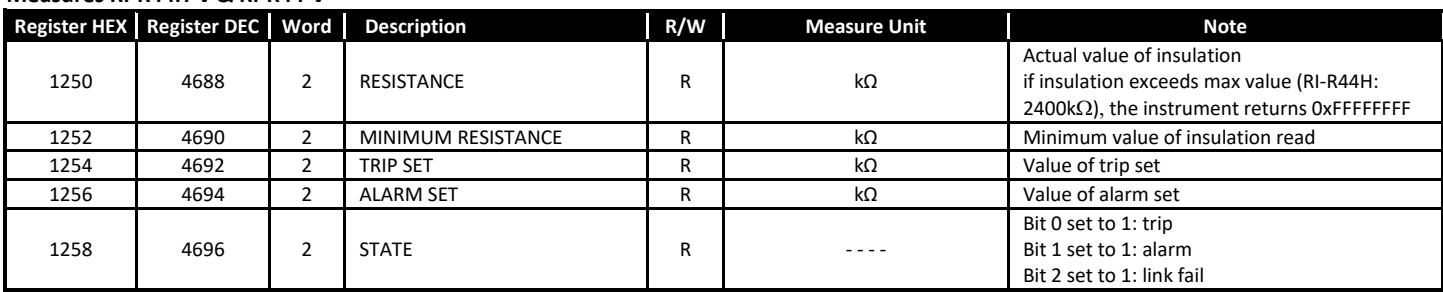

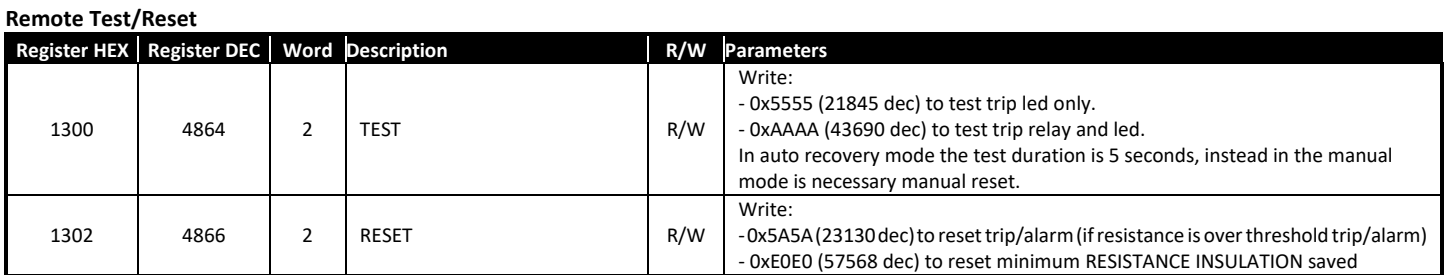

## **Setup RI-SM & RI-R44**

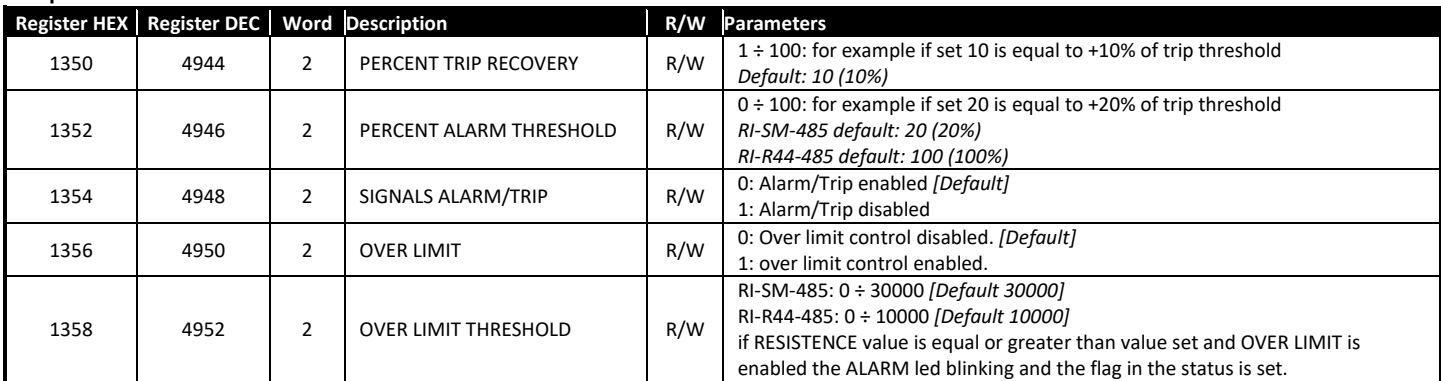

## **Setup RI-R44-V & RI-R44H-V**

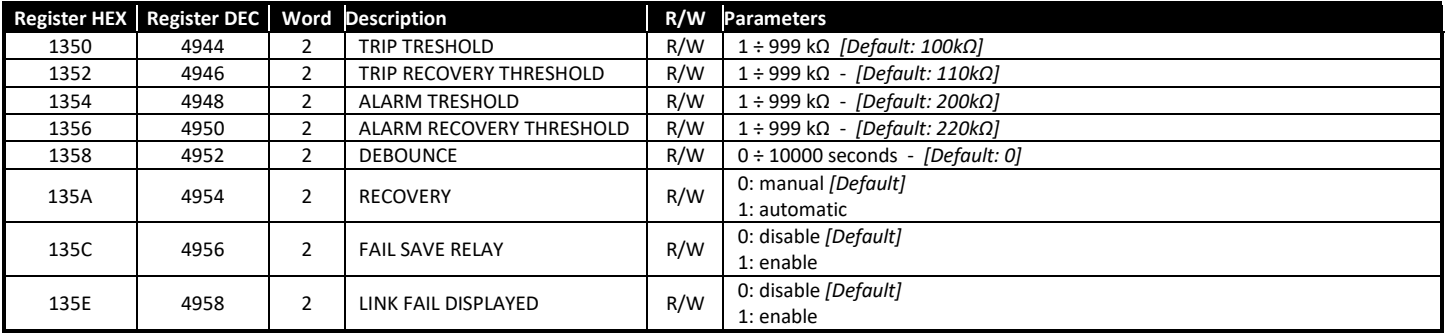

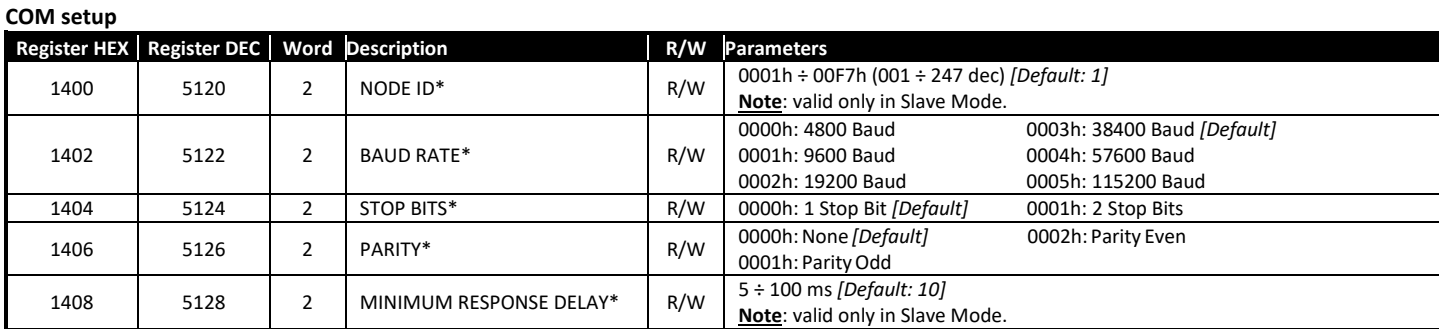

\* The Serial setting will be changed after the command response.

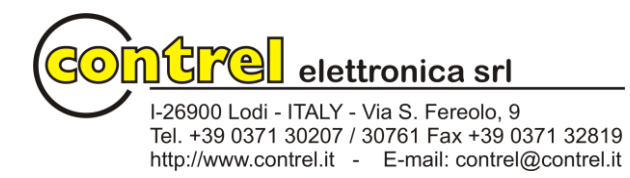